## **Print Screen จากระบบ Web Site หน่วยงาน Capture หน้าจอ+print screen จาก Web site ของหน่วยงาน**

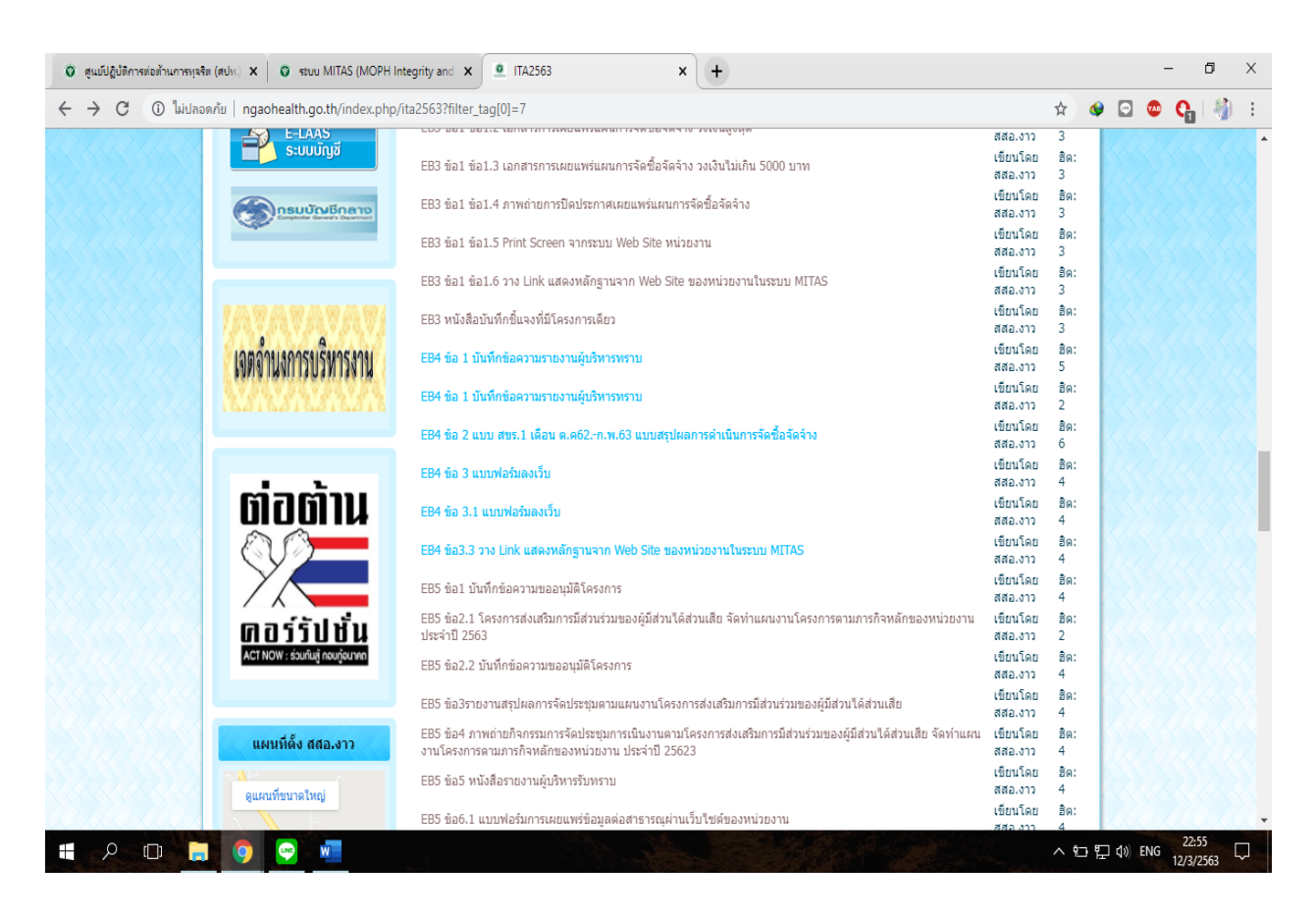

## **ปิดประกาศ ของหน่วยงาน**

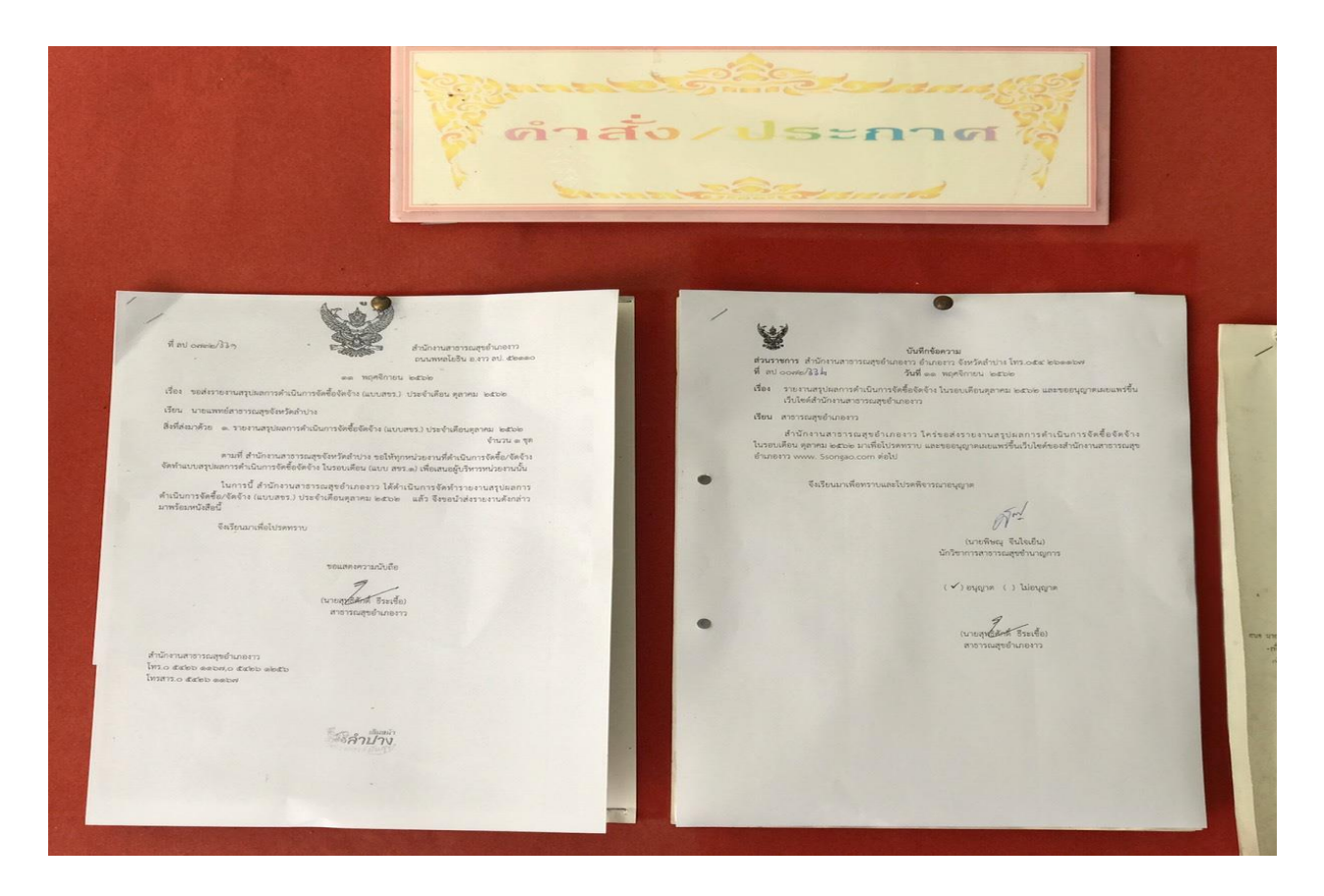